## CS 442/542 Final Exam Due 11:59 PM Thursday May 13

### Final Exam Question 1 (15 Points)

Build the LL(1) parse table for the following grammar.

1.  $S \rightarrow X$  $2. X > A$  $3. X > L$  $4. A > i$ 5.  $A > d$ 6. L -> (R) 7. R  $\geq$  X Y 8.  $Y \rightarrow R$ 9.  $Y \rightarrow \varepsilon$ 

#### Final Exam Question 2 (15 Points)

Build the LR(1) action and goto tables for the following grammar.

1.  $S > A$  $2. A \ge (A)$  $3. A > a$ 

### Final Exam Question 3 (30 Points)

- Implement an **interpreter** for the language defined by the grammar shown on slide 4.
- Programs in the language print the contents of a list.
- The values in a list are integers.
- The integers are either explicitly listed or they are the results of evaluation of an addition or multiplication function.
- The input program comes from stdin

#### Final Exam Question 3 Example Program

• The following shows an example program.

Print(2,3,4);

Print $(+ (2,3), ^{\star}(4,6))$ ;

Print(+(+(4,5,\*(2,3,2))),99,\*(2,2,2,2), \*(+(1,2,3,4),\*(2,5)));

• The output of the program is 2 3 4 5 24 21 99 16 100

#### Final Exam Question 3 Grammar The productions are numbered so they can be referred to on the next slide

- 1. Prog -> StmtSeq
- 2. StmtSeq -> Stmt StmtSeq
- 3. StmtSeq -> ε
- 4. Stmt -> Print ( List ) ;
- 5. List -> List , Item
- 6. List -> Item
- 7. Item -> Func ( List )
- 8. Item -> IntLit
- 9. Func -> +
- 10. Func -> \*

#### Final Exam Question 3 Action Hints

- There are no actions to take for productions 1, 2 and 3. These productions exists so a program can have multiple print statements.
- The action for production 4 is to print the values in the list
- The actions for productions 5 and 6 build a list
- The action for production 7 evaluates the function (either  $+$  or  $*$ ). This evaluation produces an integer (i.e. the data type for Item is int)
- IntLit is an integer literal (a sequence of 1 or more digits)

### Final Exam Question 4 (40 Points)

- Implement an **compiler** for the language defined by the grammar shown on slide 8.
- Since this is a compiler you will generate MIPS code like you did for the project
- The language is a simple string processing language.
- The language includes features to declare a string with a maximum size, initialize a string, store the result of concatenating 2 strings into another string.
- Like you did in the project your input will come from IOMngr

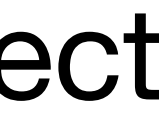

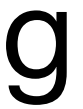

#### Final Exam Question 4 Example Program

x[10]; y[10]; z[20]; w[40]; null[1]; init(null, ""); init(x, "abc"); init(y,"def"); concat(z,x,y); concat(w, z, y); print z; print w; concat(w, x, null); print w; concat(w, x, x); print w;

#### **The output of the program is**

abcdef abcdefdef abc abcabc

#### Final Exam Question 4 Grammar The productions are numbered so they can be referred to on the next slide

- 1. Prog -> Declarations StmtSeq
- 2. Declarations -> Dec Declarations
- 3. Declarations -> ε
- 4. Dec -> Id [ IntLit ] ;
- 5. StmtSeq -> Stmt StmtSeq
- 6. StmtSeq -> ε
- 7. Stmt -> concat(Id, Id, Id) ;
- 8. Stmt  $\rightarrow$  init(Id, Str);
- 9. Stmt -> print Id
- 10. Id -> Ident
- 11. Str -> StrLit

#### Final Exam Question 4 Action Hints

- The action for production 1 should be a call to a finish function similar to your semester project.
- 
- The action for production 4 is entering information into a symbol table
- associated with the statements)
- second and third Ids. You can assume this is the case. You do not have to check for this error.
- 
- IntLit is an integer literal (a sequence of 1 or more digits)
- have to create an entry in the data section of your MIPs program for each string literal. An example entry is L3: .asciiz "def"

• There are no actions to take for productions 2 and 3. These productions exists so a program can have multiple declarations.

• The actions for productions 5 and 6 will be similar to those you used in the semester project (i.e. build the list of instructions

• The action for production 7 is to store in the memory associated with the first Id the concatenation of the the current values associated with the second and third Id (see the example output on a previous slide). The first Id must be different than the

• The action for production 8 is to store a copy of the value associated with Str to the memory location associated with Id.

• StrList is a string literal (A " followed by a sequence of 0 or more uppercase or lowercase letters followed by a "). You will

#### **Final Exam Question 4 MIPS Hint.**

**The MIPS code shown below is a subroutine that can copy a string. The source address is passed in register \$a0 and the destination address is passed in \$a1. When the subroutine returns, \$v0 has the address of the null character that ends the new string. Note in a .data section line like L3: .asciiz "def" The "def" is terminated with a null character.**

```
strCopy: 
  move $t0, $a0 
 move $t1, $a1loop: 
  lb $t2, 0($t0) 
  beq $t2, $zero, end 
  sb $t2, 0($t1) 
  addi $t0, $t0, 1
  addi $t1, $t1, 1
     loop
end: 
  move $v0, $t1 
  sb $zero, 0($t1) 
  jr $ra
```
# Final Exam Submission

• Upload to Canvas one zip file. The zip file must contain a pdf, a folder for question 3 and a folder for question 4. The pdf must contain your answers to questions 1 and 2. The folder for question 3 must contain files final3.l (the lex file), final4.y (the yacc file; this file must contain the semantic routines and a main function), a sample input file and a file containing the output of your program when the sample input was used. The folder for question 4 must final4Sem.c (the semantic files), final4Main.c, a sample input file, the MIPS code generated by the sample input file and a file containing the output of your MIPS program when the sample input was used. I will use my own

• You can assume the input for questions 3 and 4 are syntactically correct.

- contain files final4.l (the lex file), final4.y (the yacc file), final4Sem.h, SymTab, IOMngr, CodeGen
-